# **PARALLEL MATRIX MULTIPLICATION**

Presented by: Aditya Sabnis

**University at Buffalo** The State University of New York

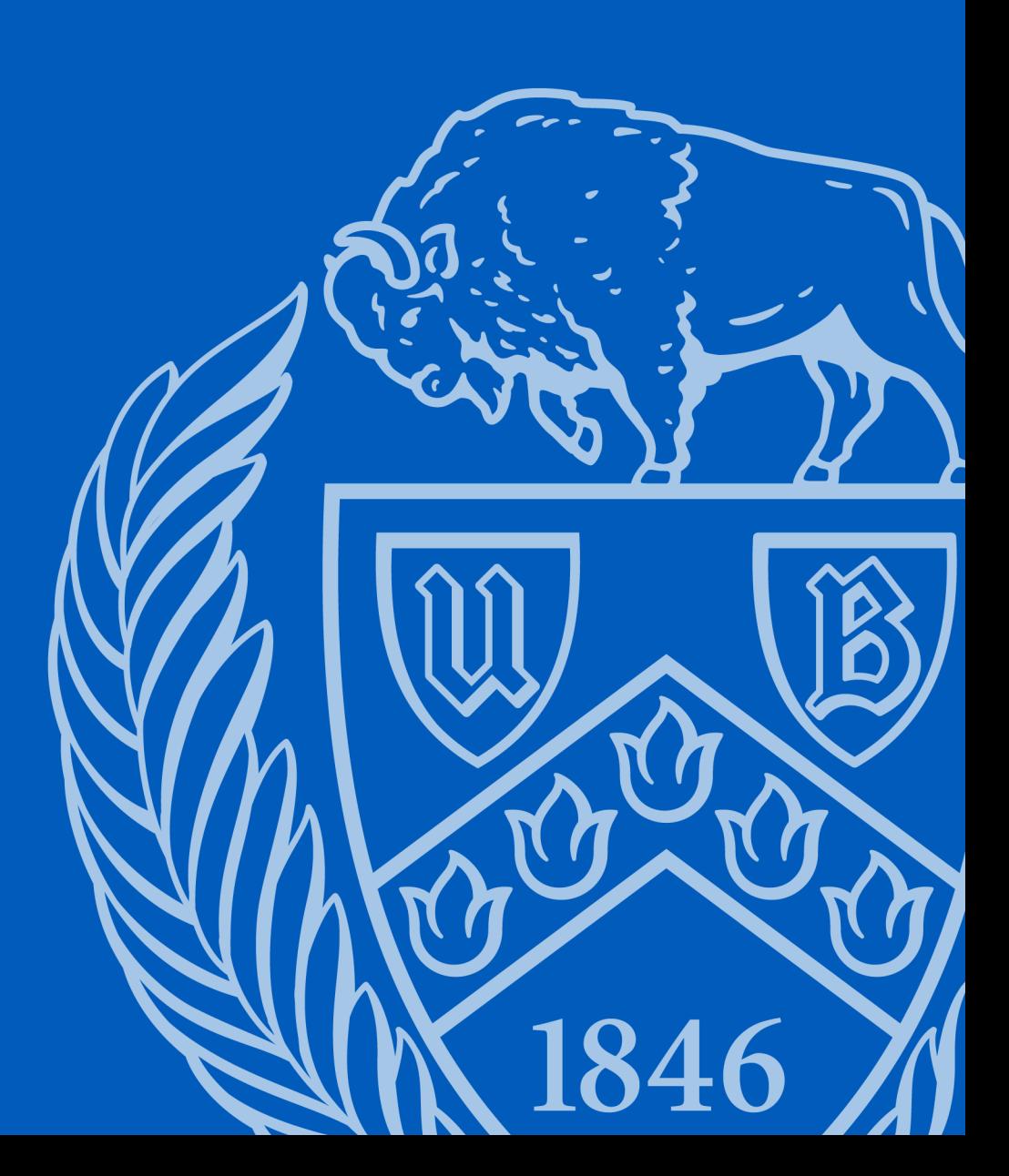

## **Outline**

- Problem Statement
- Applications
- Sequential Matrix Multiplication
- Parallel Matrix Multiplication
- Cannon's Algorithm
- Numerical example
- Results
- Next Steps

#### PROBLEM STATEMENT

If matrix  $A = [a_{ij}]$  is an m×n matrix and  $B = [b_{ij}]$  is an n×p matrix then the matrix multiplication A×B is an m×p matrix.

$$
AB = [c_{ij}],
$$
 where  $c_{ij} = a_{i1}b_{1j} + a_{i2}b_{2j} + ... + a_{in}b_{nj}$ 

(The entry in the ith row and jth column is denoted by the double subscript notation  $a_{ij}$ ,  $b_{ij}$ , and  $c_{ij}$ .)

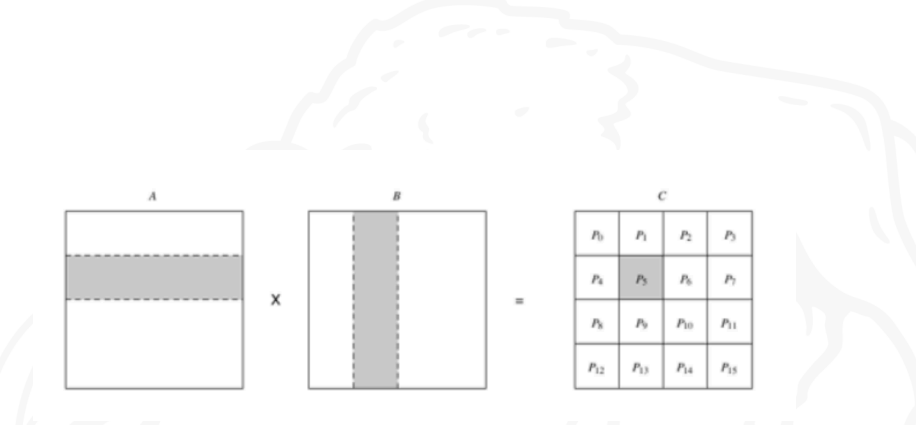

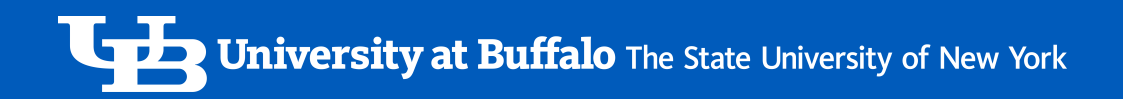

#### PROBLEM STATEMENT (contd.)

Number of Columns in A match the number of Rows of B.

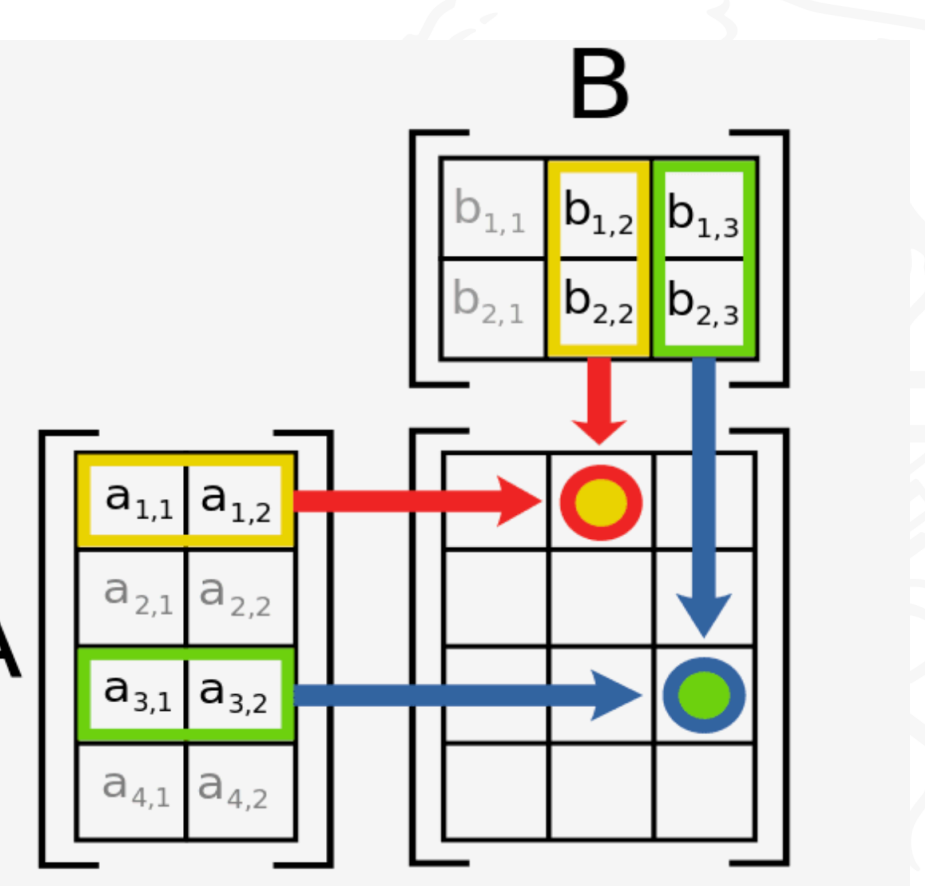

Depiction of matrix multiplication, taken from [Wikipedia](https://en.wikipedia.org/wiki/Matrix_multiplication)

# Applications

- Used in image filtering using 2D convolution
- Used in Machine learning algorithms
- Used for quantum mechanics

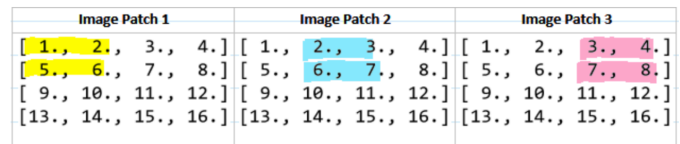

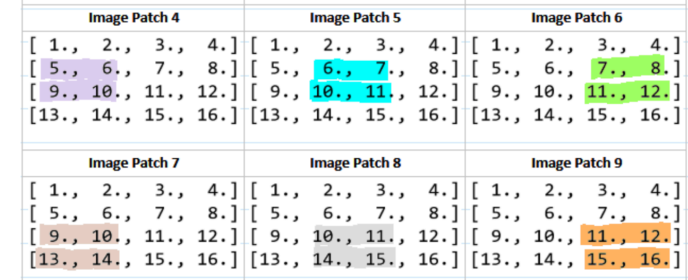

All the possible  $2 \times 2$  image patches in X given the parameters of the 2D convolution. Each color represents a unique patcl

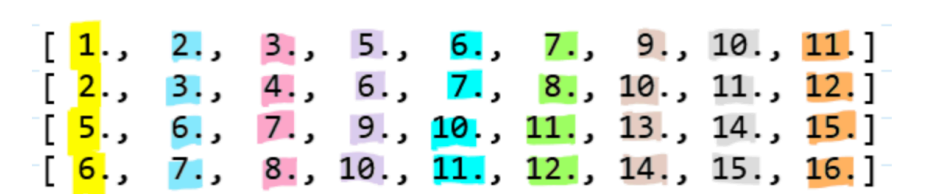

The matrix of image patches, P

 $[1., 2., 3., 4.]$ 

W as a flattened row vector K

 $[44., 54., 64., 84., 94., 104., 124., 134., 144.]$ 

The result of KP

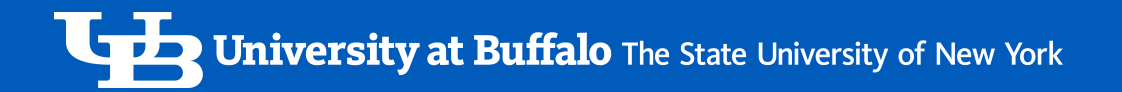

## Sequential Matrix Multiplication

```
for (i=0; i < n; i++){
for (j=0; j < n; j++){
      c[i][j] = 0for (k=0; k < n; k++)c[i][j] = c[i][j] + a[i][k]^*b[k][j] \triangleq}
 }
                                              NOTE: The total
                                              number of steps are 
                                              n*n*(2n-1). So the 
                                              complexity of the 
                                              problem is O(n3)
```
Jniversity at Buffalo The State University of New York

# Parallel Matrix Multiplication

- Parallel matrix multiplication is usually based on the sequential matrix multiplication algorithm.
- The computation in each iteration of the two outer loops is not dependent upon any other iteration.
- Each instance of the inner loop could be executed in parallel
- Complexity of  $O(n^2)$  is obtainable with n processors
- Complexity of  $O(n)$  is obtainable with  $n^2$  processors
- Complexity of  $O(log n)$  is obtainable with  $n<sup>3</sup>$  processors

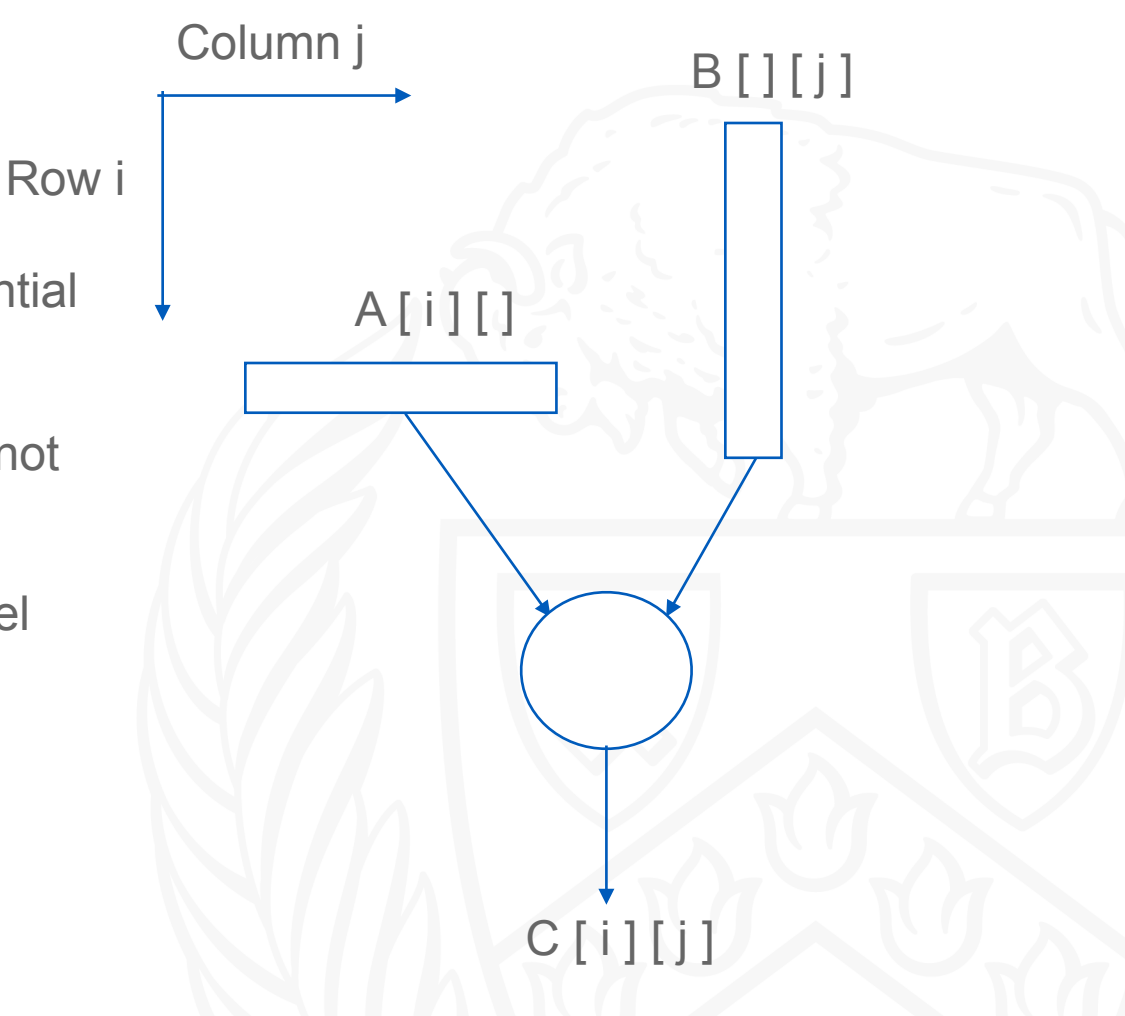

## Parallel - Cannon's Algorithm

Step 1: Divide the matrix A and B into P square blocks, where P is the number of Processors.

Step 2: Create grid of processors of size P<sup>1/2 \*</sup> P<sup>1/2</sup> So that each process had block of A and block of B

Step 3: Each process has a sub block C to which we add the results after Multiplying the sub-blocks in the processor.

Step 4: The sub-blocks of A are shifted one step to the left and the sub-blocks of B are shifted one step up.

Step 5: We repeat the steps 3 and 4 for square root of P times.

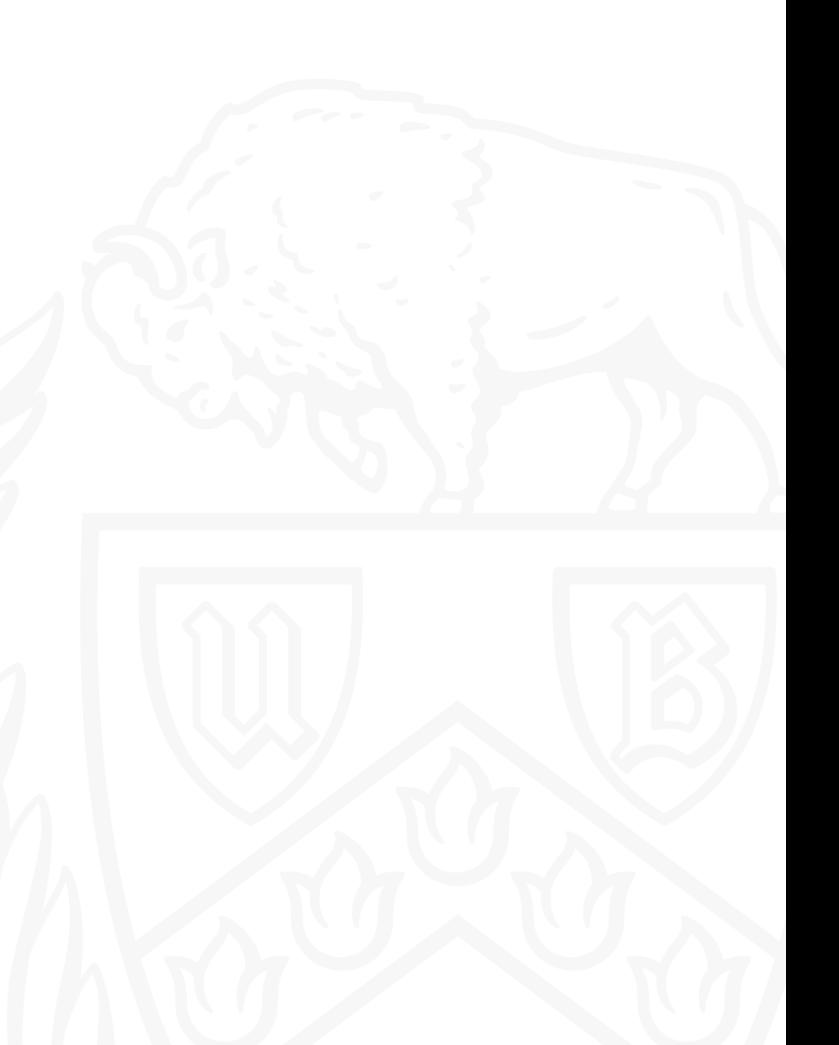

University at Buffalo The State University of New York

#### Numerical Example

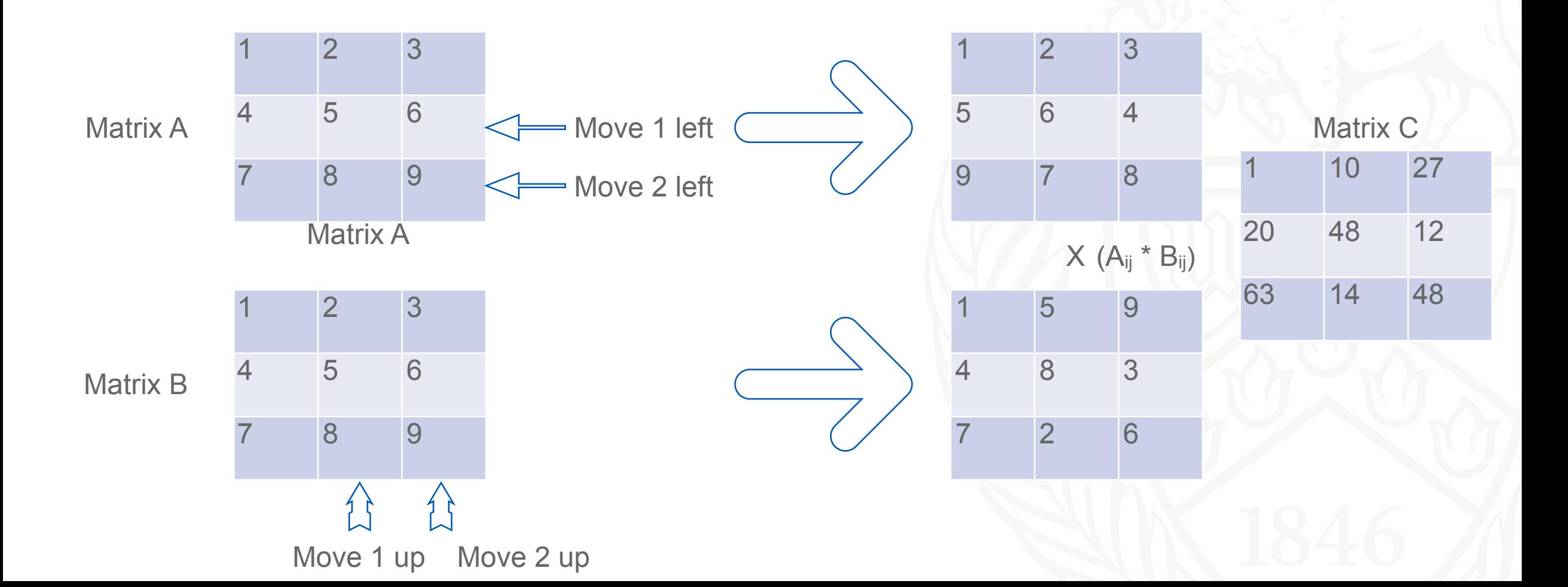

## Numerical Example (Contd.)

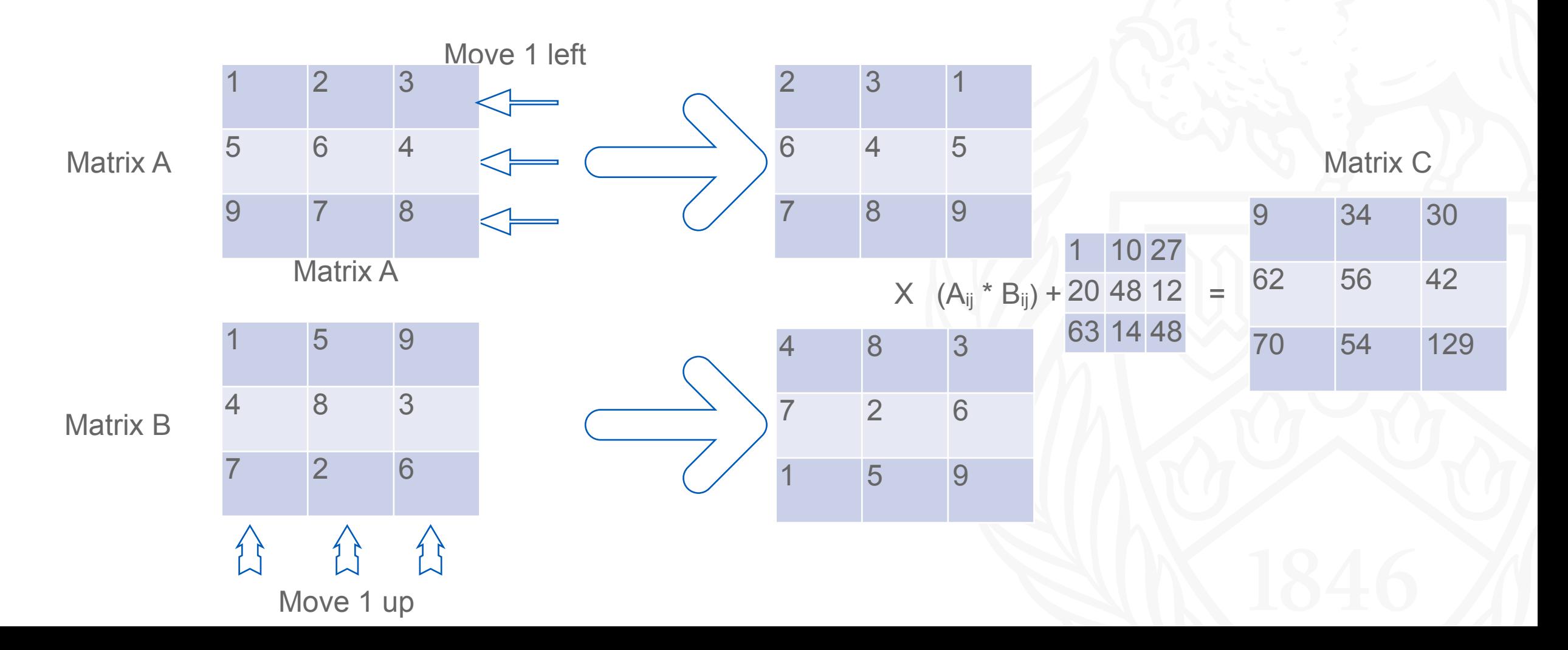

## Numerical Example (Contd.)

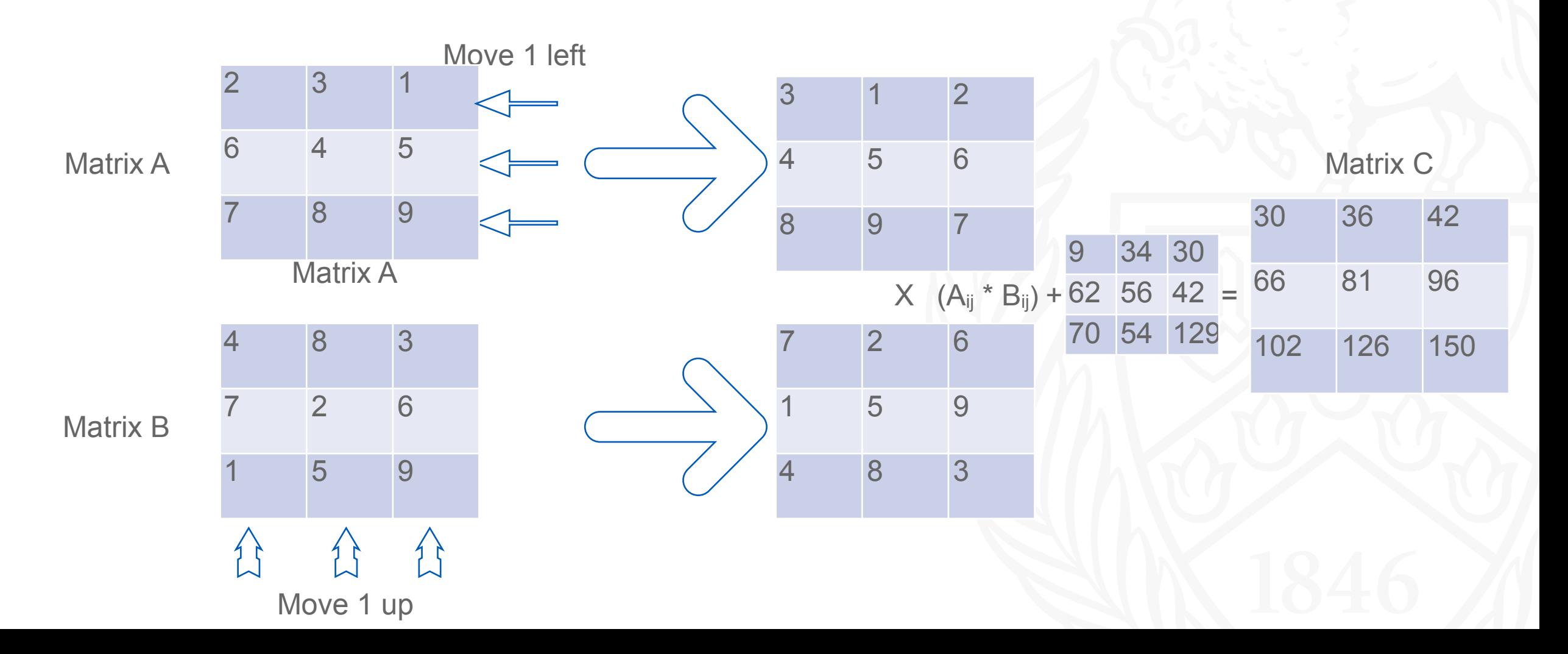

#### Results

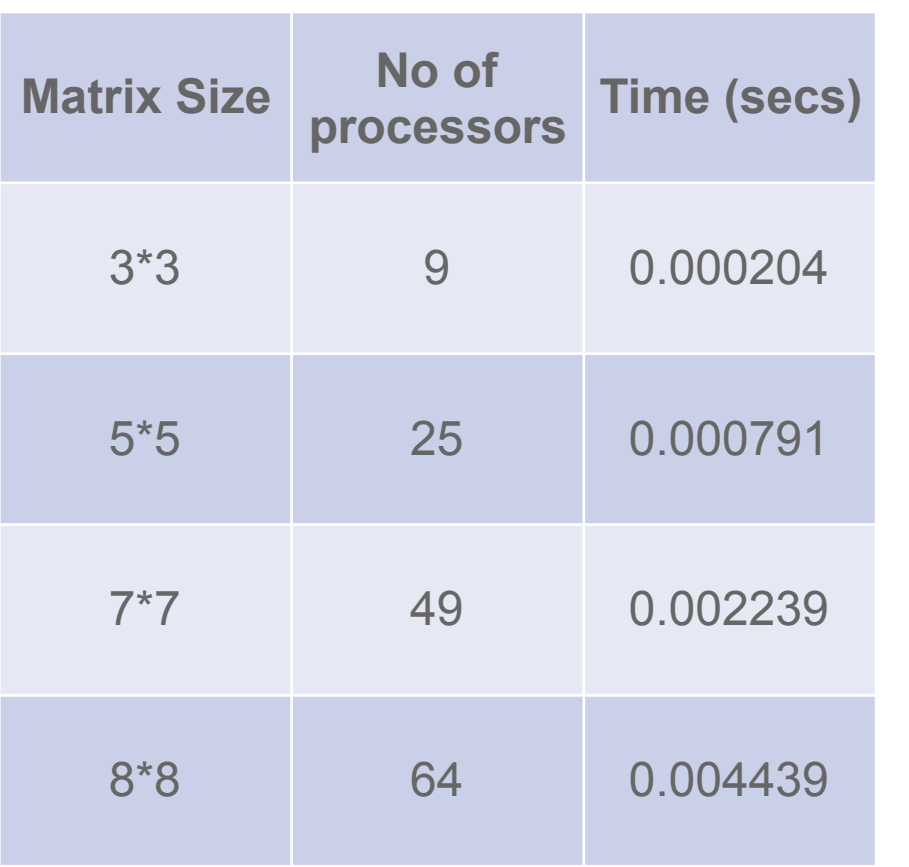

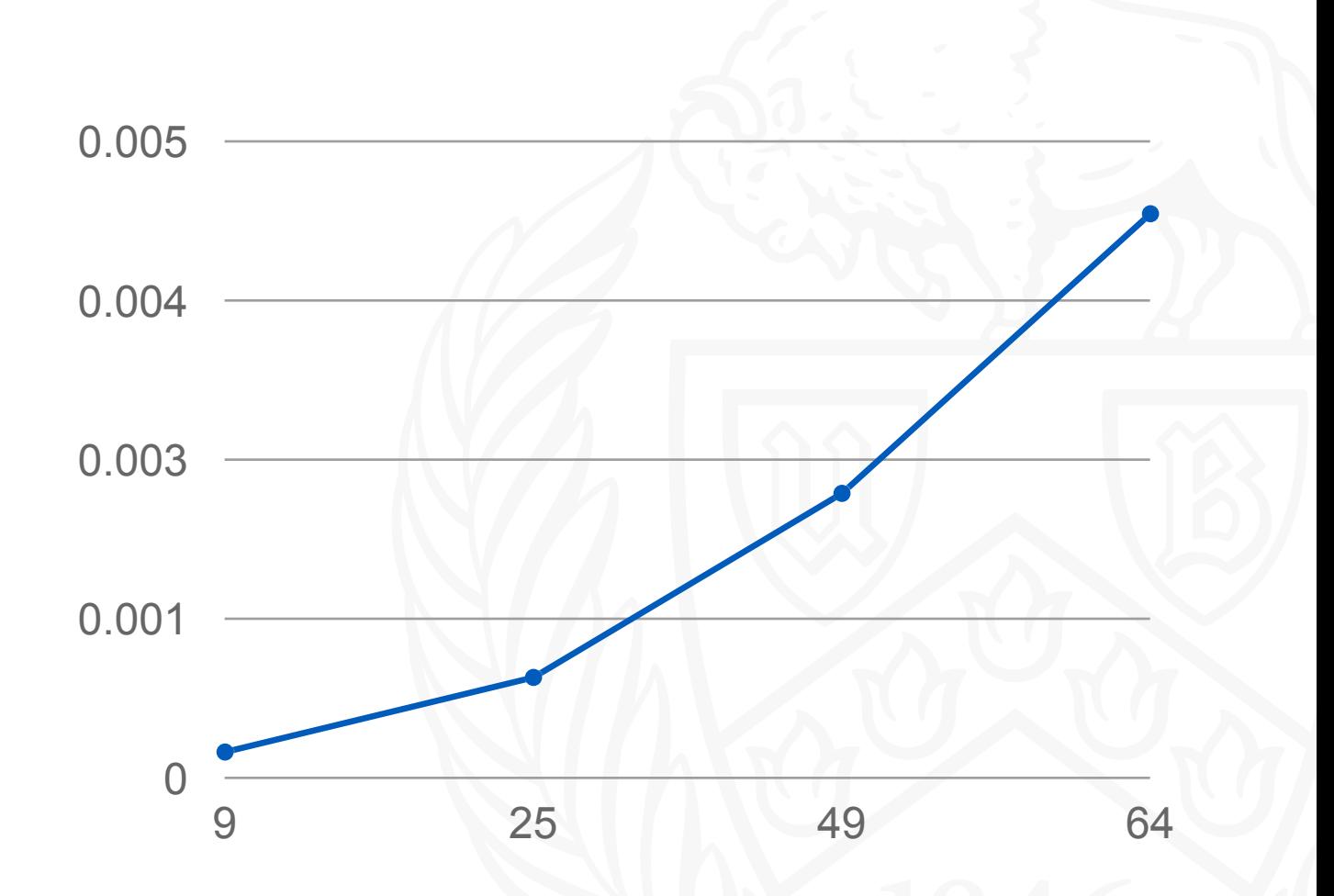

University at Buffalo The State University of New York

#### Parallel Processing

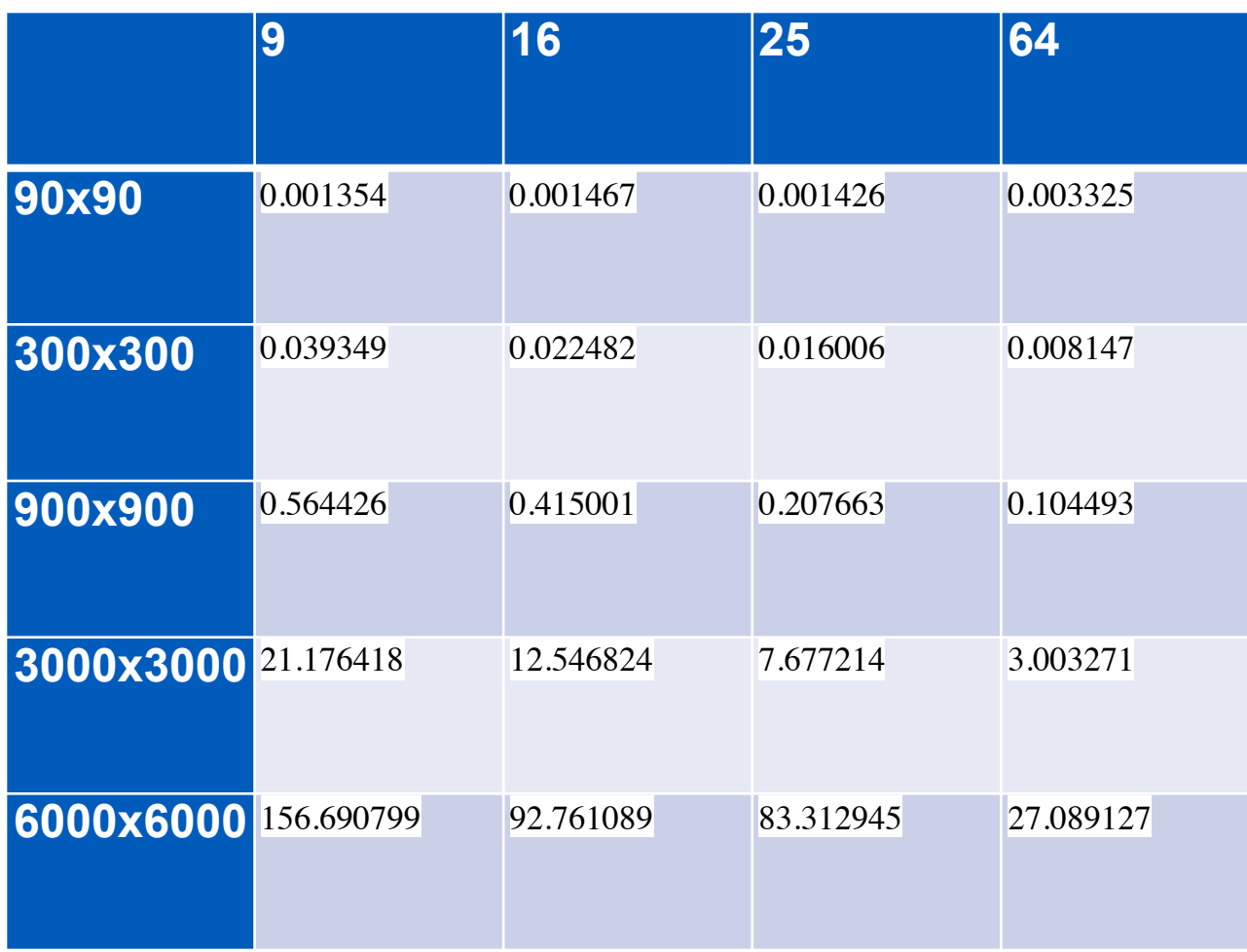

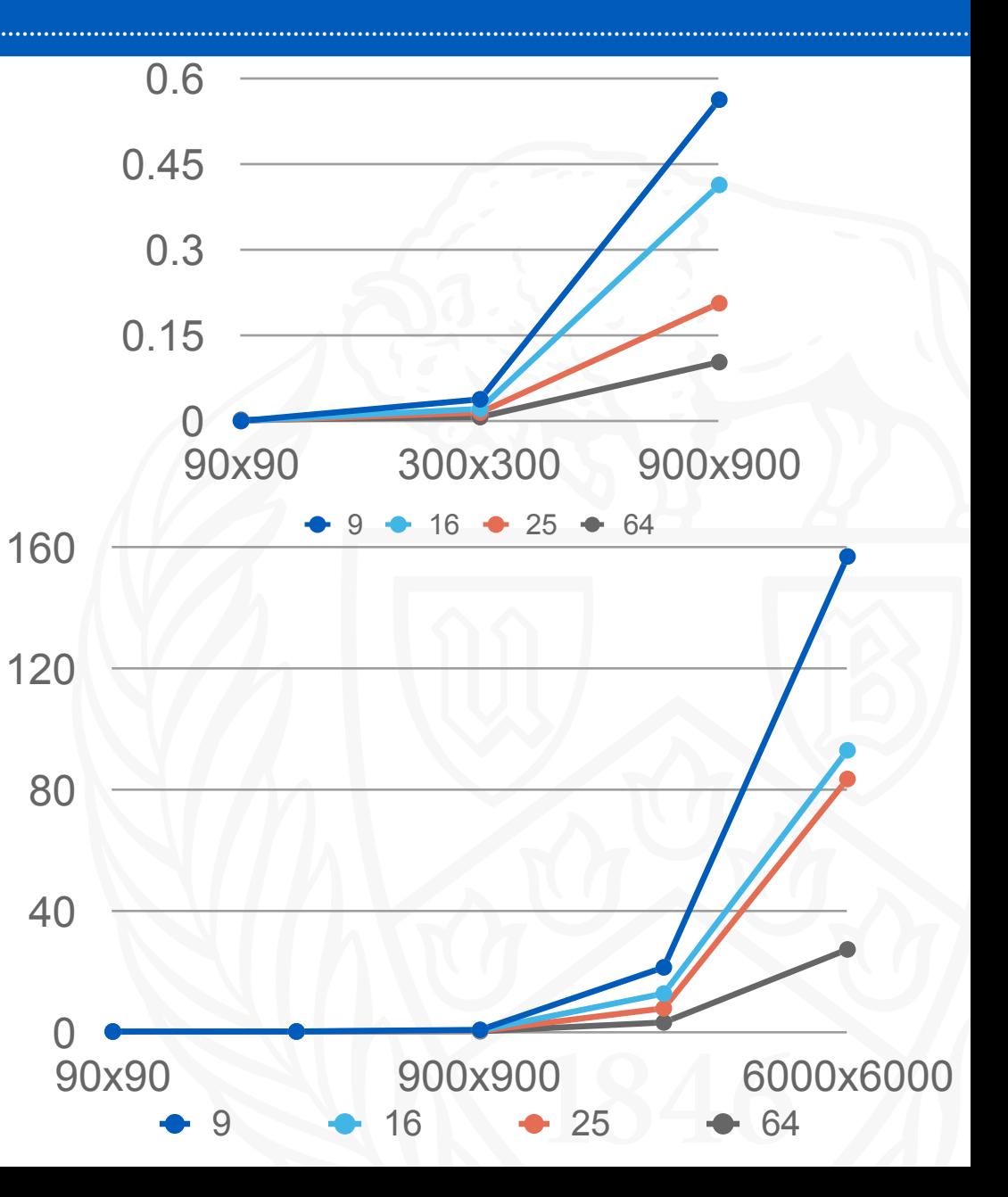

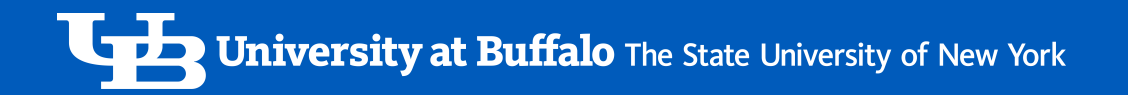

### Increasing the number of processors

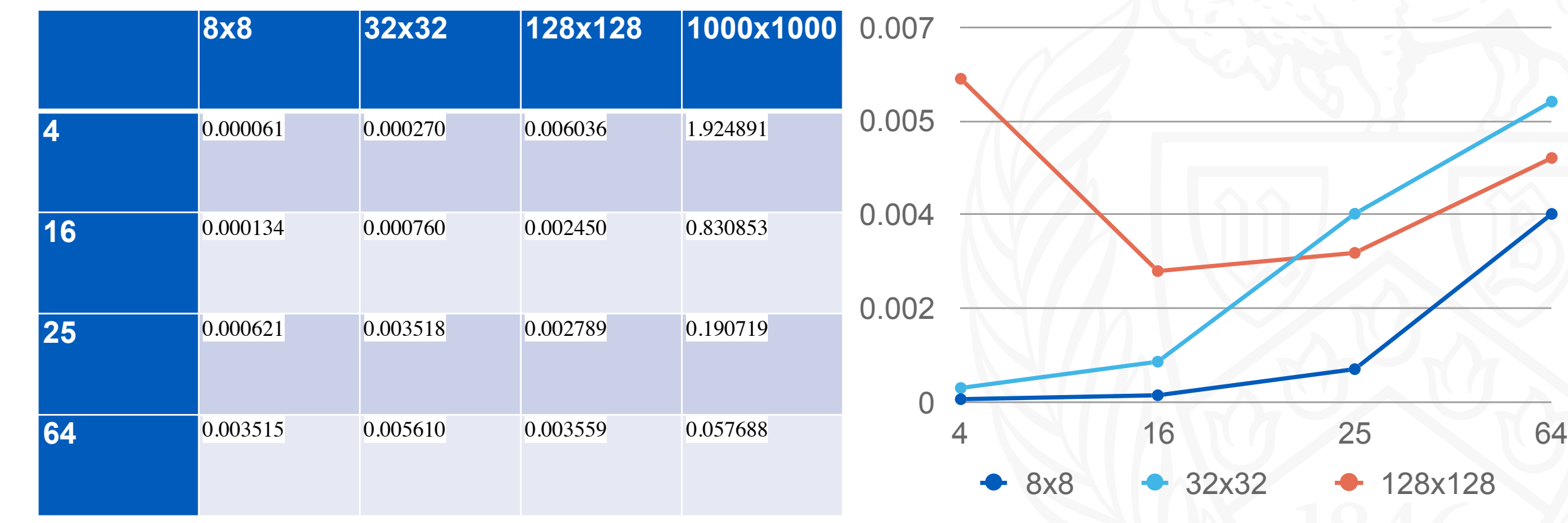

 $\triangle$  128x128

### Learnings

- Understanding MPI and Parallel processing.
- Cannon's Matrix Multiplication Algorithm
- Parallel processing and its effect on runtime.
- Understanding that just increasing the nodes won't always reduce the runtime.

## Next Steps

- Run single block matrix multiplication in parallel.
- Implementation using OpenMP.

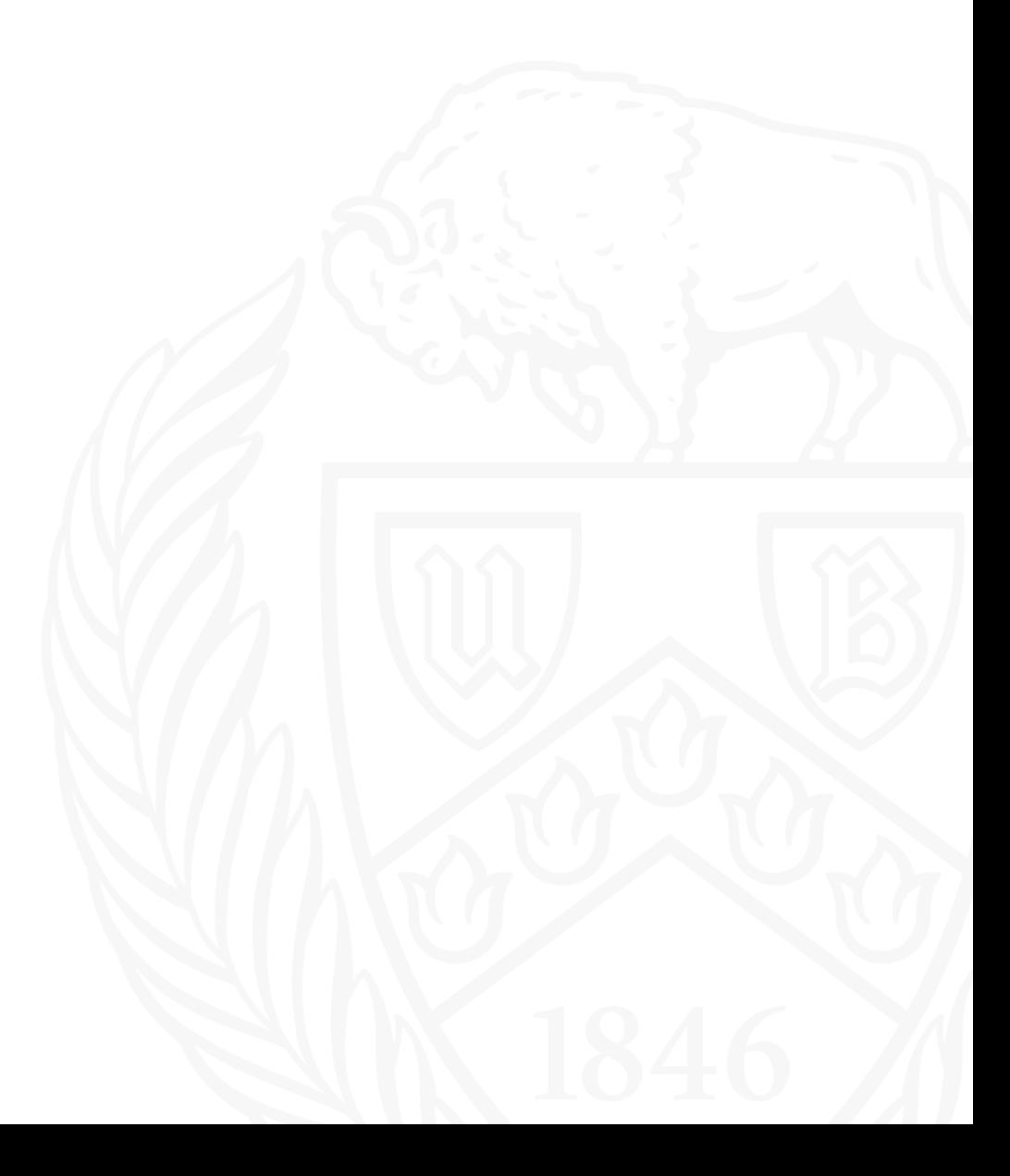

University at Buffalo The State University of New York

# **THANK YOU**

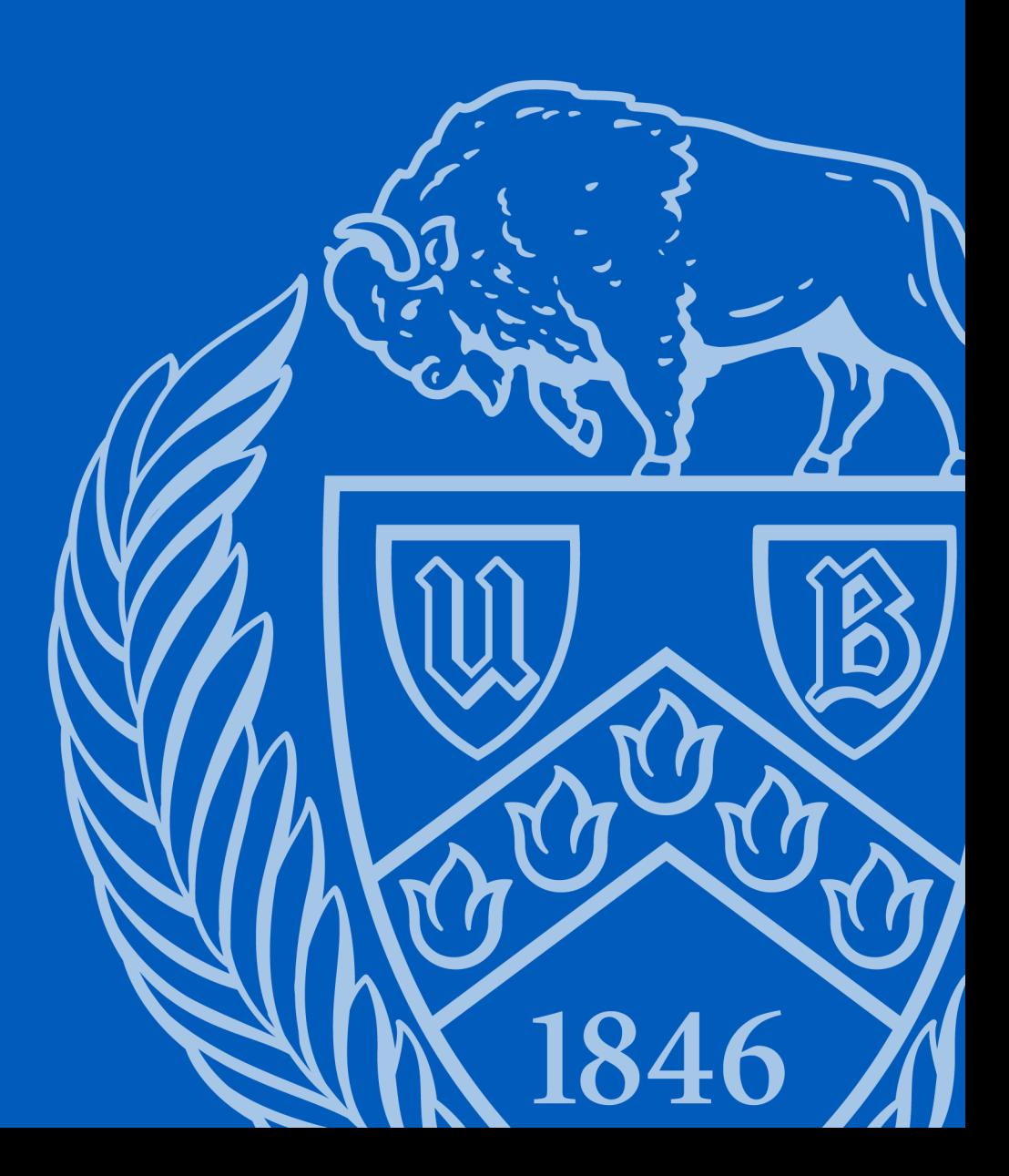